## , tushu007.com

## <<Windows2000 Word2000>>

<<Windows2000Word2000Excel2000Internet >>

- 13 ISBN 9787030088109
- 10 ISBN 7030088107

出版时间:2002-11

页数:424

624000

extended by PDF and the PDF

http://www.tushu007.com

### , tushu007.com

# <<Windows2000Word2000>>

#### Windows 2000, Word 2000, Excel 2000, WPS 2000 Internet

Windows 2000

Internet

**PowerPoint** 

iTutor

Internet Explorer 5.0

Office 2000

# <<Windows2000Word2000>>

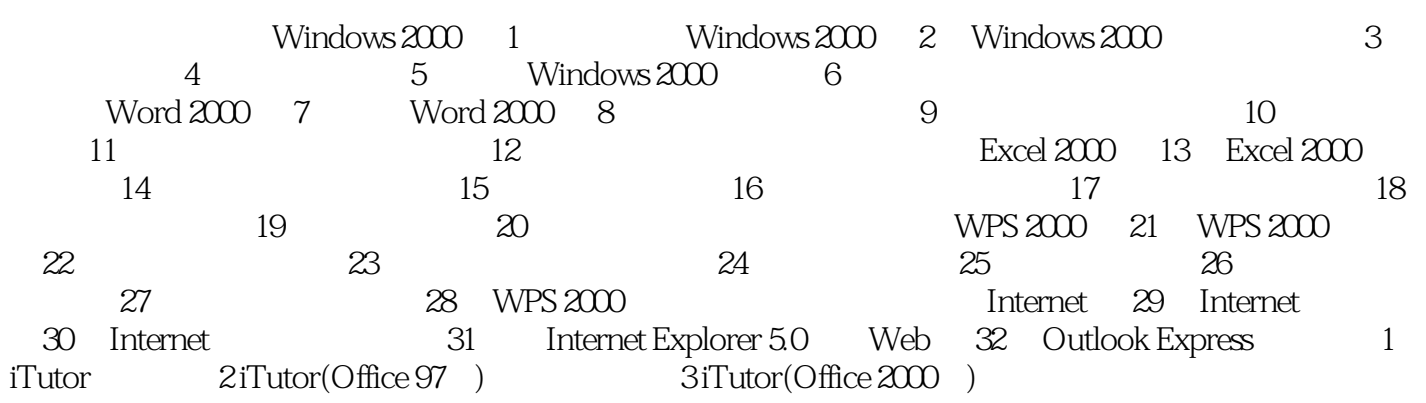

## , tushu007.com

# <<Windows2000Word2000>>

本站所提供下载的PDF图书仅提供预览和简介,请支持正版图书。

更多资源请访问:http://www.tushu007.com